#### **The geoprocess Spatial join can not finish it**

07/20/2012 09:17 AM - Vicent Domenech

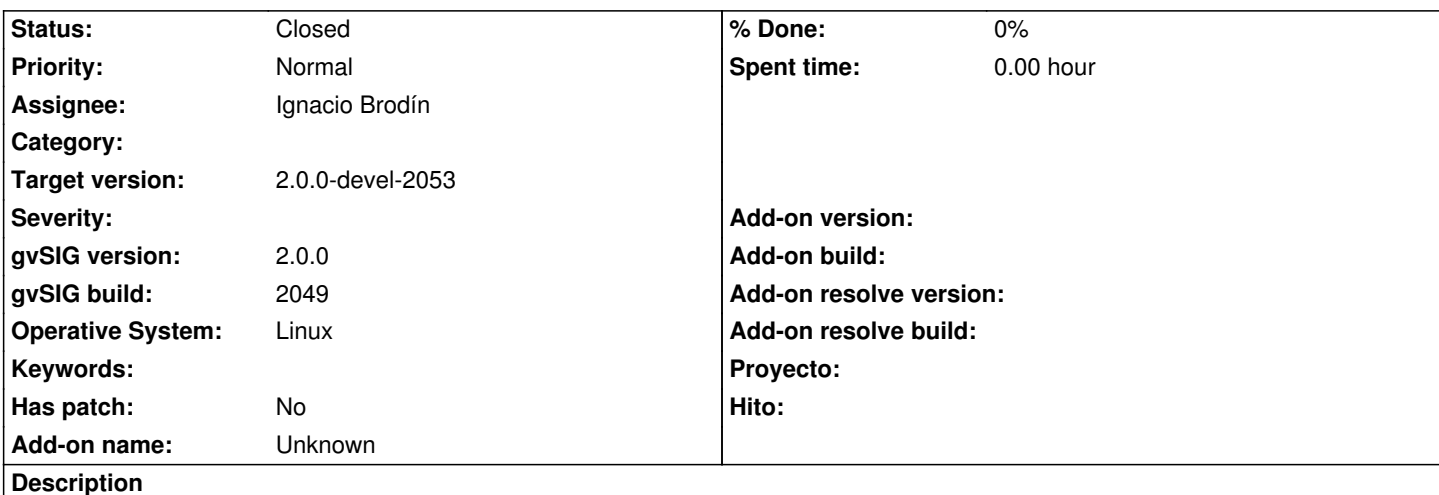

1. Open GvSIG, new view.

2. Load the shapefile (http://downloads.gvsig.org/download/geodata/vector/SHP2D/municipiosAndal.zip) and the shapefile ( http://downloads.gvsig.org/download/geodata/vector/SHP2D/urb\_andalucia.zip

- 3. Click on Spatial join tool.
- 4. Select as Input Cov[er "municipiosAndal.shp" and as Clip cover "urb\\_andalucia.shp".](http://downloads.gvsig.org/download/geodata/vector/SHP2D/municipiosAndal.zip)
- [5. Activate the checkbox of Use nearest geometry.](http://downloads.gvsig.org/download/geodata/vector/SHP2D/urb_andalucia.zip)
- 6. Define the output cover.
- 7. After press OK, the tool is blocked and we need press ESC bottom to cancel the process.

## **History**

### **#1 - 08/10/2012 11:37 AM - Manuel Madrid**

*- Target version set to 2.0.0-rc1*

## **#2 - 08/13/2012 10:55 AM - Joaquín del Cerro Murciano**

*- Assignee set to Ignacio Brodín*

#### **#3 - 08/30/2012 08:13 AM - Ignacio Brodín**

*- Assignee changed from Ignacio Brodín to Joaquín del Cerro Murciano*

Joaquin: Cuando intento añadir un índice JSIRTree a una capa que tiene alguna geometría nula suelta un IllegalArgumentException ("value is neither Geometry or Envelope"). Sabes porqué puede ser o si hay forma de evitarlo?

# **#4 - 08/30/2012 12:15 PM - Ignacio Brodín**

*- Assignee changed from Joaquín del Cerro Murciano to Ignacio Brodín*

## **#5 - 08/30/2012 01:26 PM - Ignacio Brodín**

gvsig-desktop:r38804

## **#6 - 08/30/2012 02:40 PM - Ignacio Brodín**

*- Status changed from New to Fixed*

## **#7 - 09/06/2012 12:29 PM - Joaquín del Cerro Murciano**

*- Target version changed from 2.0.0-rc1 to 2.0.0-devel-2053*

# **#8 - 09/06/2012 01:46 PM - Vicent Domenech**

*- Status changed from Fixed to Closed*

Closed with gvSIG build 2052 org.gvsig.geoprocess.app.algorithm-1.0.0-SNAPSHOT-2047

org.gvsig.geoprocess.app.mainplugin-1.0.0-SNAPSHOT-2047